- **Reference Instances**: a subset of training cases used by the similarity based method.
- Reasons why one should select the reference instances:
	- 1. if training set very large most of the cases have no influence on classification, including all decreases the computing performance.
	- 2. if data noisy: possible increase in prediction ability on unseen cases.
	- 3. large number of training cases: hard to understand the structure of the data, reference selection allows to find the most informative (interesting) prototypes.
- **SBL-PM** algorithm (the kernel):
	- 1. Set the partial memory of the system (reference set) to the enire training set:  $R = T = \{R_i\}, i = 1, \ldots, N$ .
	- 2. Set the classification accuracy  $\Delta$  to the value obtained from the leave-one-out test on *T* or to the value given by the user.
	- 3. For  $i=1$  to  $N$ :
		- (a) Select one case  $\mathbf{R_i}$  form  $R$  and set the temporary reference set to  $R' = R - R_i$ .
		- (b) Using the current reference set  $R^{'}$  as the training set and the whole original training set *T* as the test set calculate the prediction accuracy *Ac*.

(c) if  $A_c \ge \Delta$  set  $R = R^{\prime}$ .

- 1. Use the reference set *R* as a training set to calculate the prediction ability on unseen cases.
	- The ∆ parameter controls the number of reference cases that remain in partial memory: in general the greater is its value the more cases remain in partial memory.

## • **The Extended Batch Version**

- 1. Set the partial memory of the system (reference set) to the entire training set:  $R = T = \{R_i\}, i = 1, \ldots, N$ .
- 2. Set the classification accuracy  $\Delta$  to  $\Delta_1$ obtained from the leave-one-out test on *T* and the lowest accuracy that should be considered ∆*m*.
- 3. Define the  $\delta$  parameter determining steps in which the target accuracy  $\Delta$  is lowered,  $(Ex. \delta = 0.05)$ .

(a) Until ∆ < ∆*m*

- i. For  $i = 1$  to  $N$ :
- ii. Select one case  $\mathbf{R}_i$  form  $R$  and set the temporary reference set to  $R' =$  $R - R_i$ .

iii. Using the current reference set  $R^{'}$  as the training set and the whole original training set *T* as the test set calculate the prediction accuracy *Ac*.

iv. if  $A_c \geq \Delta$  set  $R = R^{\prime}$ .

- (b) Set  $A_e(\Delta) = A_c$  to record the accuracy at the end of this step.
- (c) Set  $R(\Delta) = R$  to remember the reference vectors at this stage.
- (d) Change  $\Delta \leftarrow \Delta \delta$
- 4. Select the references obtained for the highest *Ae*(∆).

## 1. **The on-line version**

- (a) The off-line versions of **SBL-PM** require access to all cases in the training set.
- (b) On-line version has to decide weather the new case  $X_k$  coming from the input stream should be added to the partial memory of past cases.
- (c) The **SBL-PM On-Line** builds a partial memory forgetting cases that did not appear for a longer time.

## 1. **SBL-PM On-Line** algorithm:

- Set the maximum number of reference vectors *N<sup>r</sup> max* and the maximum number of training vectors *N<sup>t</sup> max*.
- Take the first incoming vector  $X_1$  as the first reference  $R = \{X_1\}$  and the training vector  $T = \{X_1\}$ .
- Repeat for all incoming vectors **X***k*:
	- $-$  Add the incoming vector  $X_k$  to the training set *T* created so far.
	- $-$  determine the class  $C(\mathbf{X}_k)$  of this vector using the reference set created so far.
	- $-$  If  $C(\mathbf{X}_k)$  is not correct add  $\mathbf{X}_k$  to the current *R* .
	- $-$  If  $N_r \ge N_{max}^r$  or  $N_t \ge N_{max}^t$ , where  $N_r(N_t)$  is the number of vectors in  $R(T)$ , then
- ∗ Perform the batch step reducing *R* .
- ∗ Empty the training set *T* .

## • **Results**

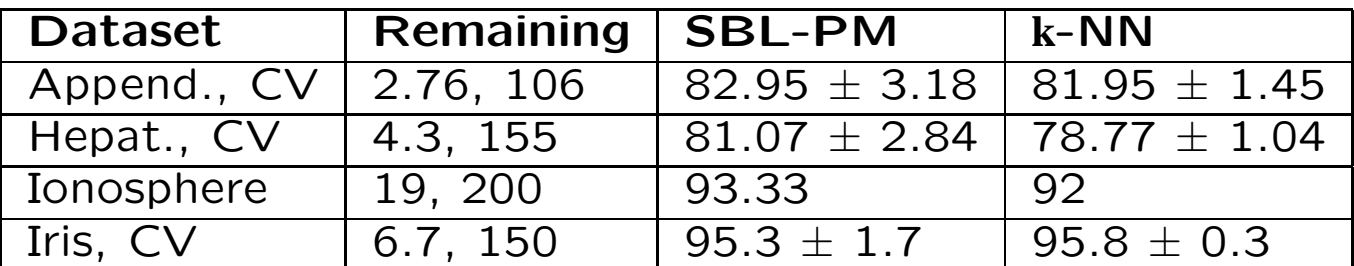

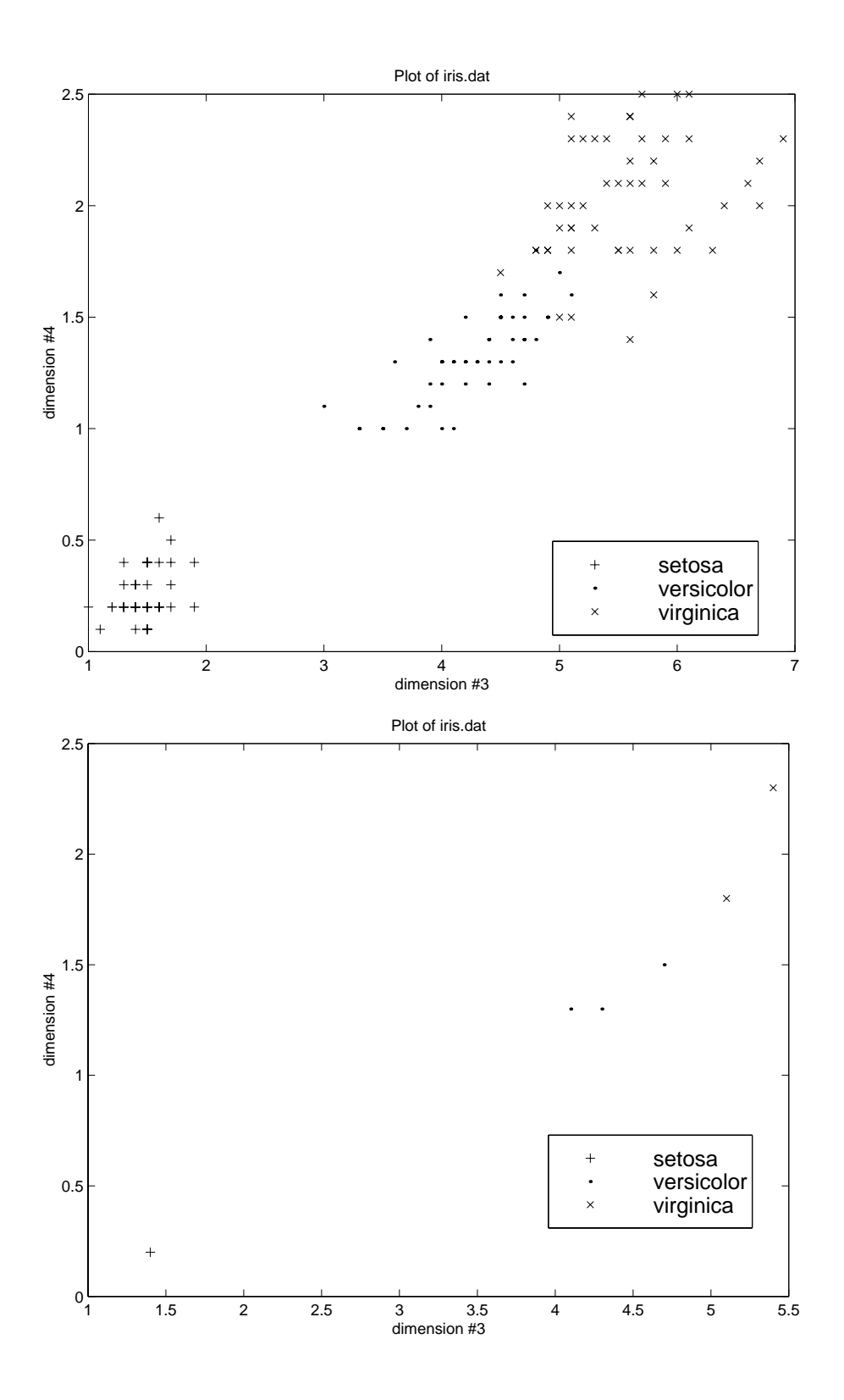